## *Basics of R*

## I. What is  $R$ ? (From [www.r-project.org\)](http://www.r-project.org/)

-a language and environment for statistical computing and graphics -provider of a wide variety of statistical and graphical techniques -FREE software (thanks to the R Development Core Team (2008). R: A language and environment for statistical computing. R Foundation for Statistical Computing, Vienna, Austria. ISBN 3-900051-07-0, URL [http://www.R-project.org.](http://www.R-project.org/)) -an environment designed around a true computer language

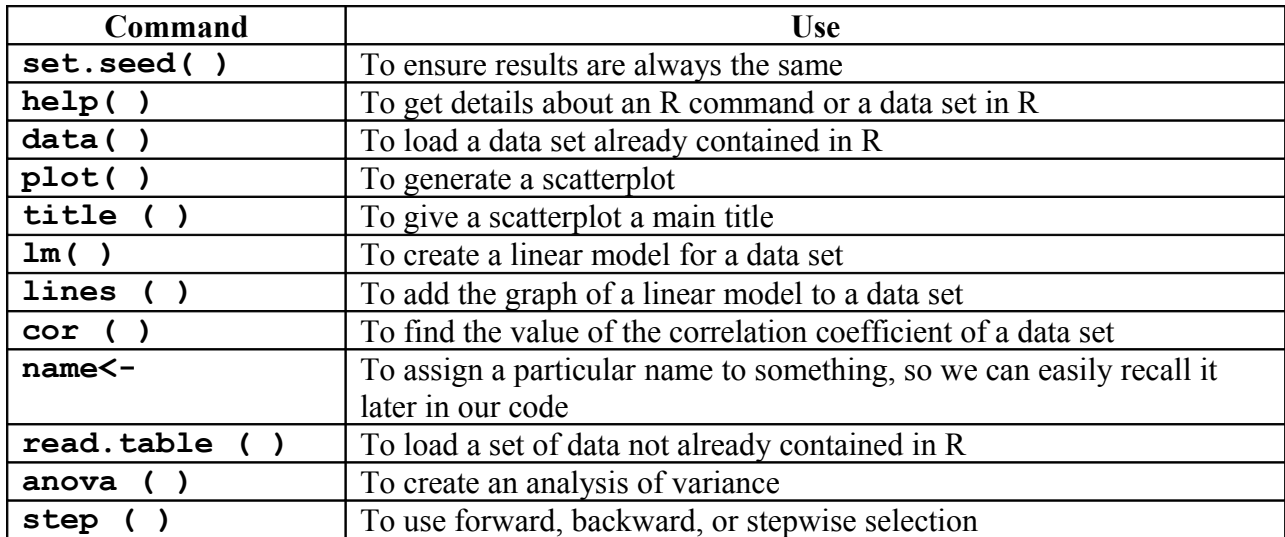

II Basic R Commands with Brief Explanations of their Uses